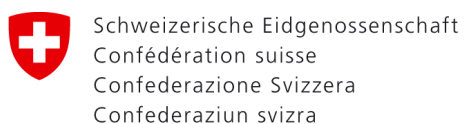

Dipartimento federale dell'ambiente, dei trasporti, dell'energia e delle comunicazioni DATEC

**Ufficio federale dell'energia UFE** Guichet unique Energia eolica

# **Formulario A – Informazioni di base**

Per chiedere una valutazione tecnica del vostro progetto preliminare, dovete compilare il presente formulario e inviarlo **tramite PrivaSphere** al Guichet unique; lo sportello garantirà il coordiamento con gli Uffici federali interessati. Maggiori informazioni a riguardo sono disponibili all'indirizzo www.eolico.admin.ch

### **1. Data**

#### **2. Quali Uffici federali devono valutare il vostro progetto preliminare?**

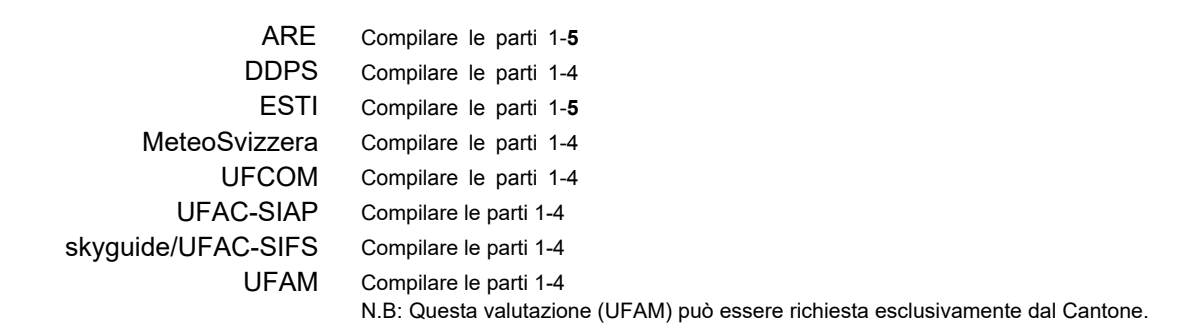

#### **3. Informazioni sul progetto**

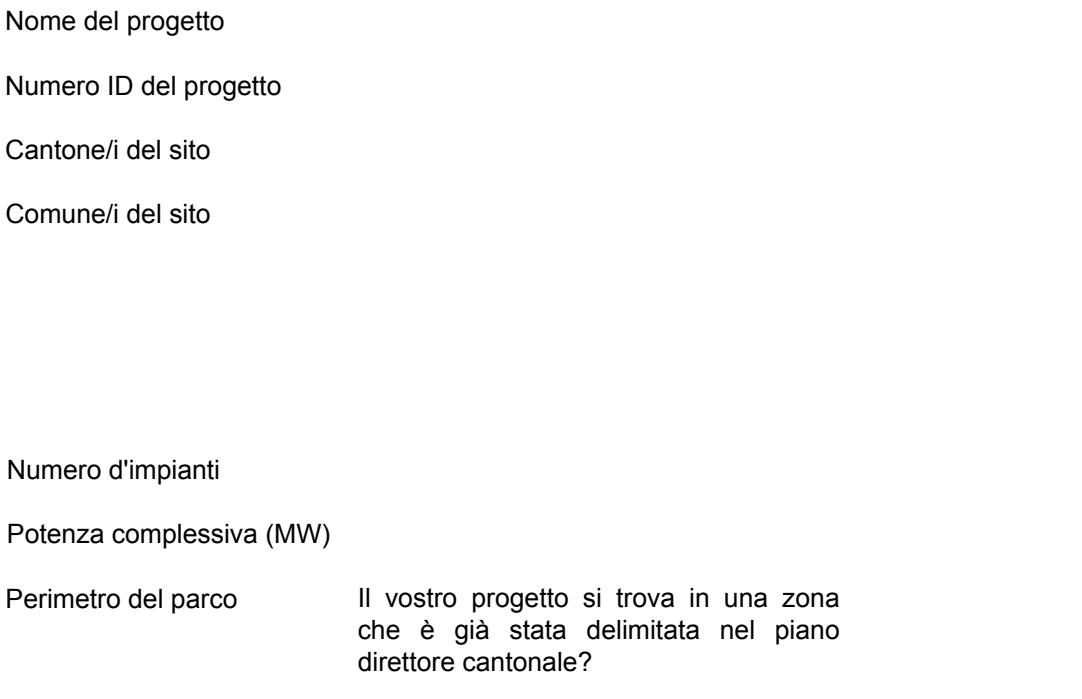

Se sì, come si chiama la zona nel piano direttore?

## **4. Generalità della persona di riferimento**

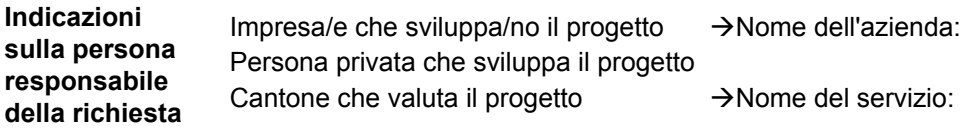

## **Persona di riferimento:**

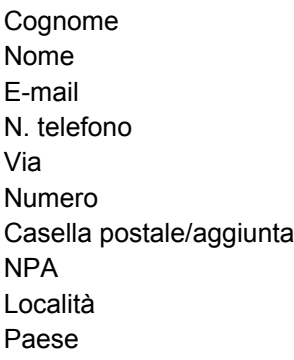

## **5. Informazioni e indicazioni sull'Ufficio incaricato della pianificazione dell'allacciamento alla rete**

## **Nome dell'Ufficio**

#### **Persona di riferimento:**

Cognome Nome E-mail N. telefono Via Numero Casella postale/aggiunta NPA Località Paese

#### **6. Osservazioni**